## 2.4G 传输中文设置

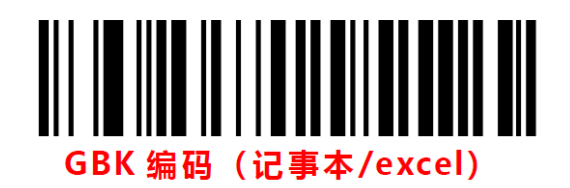

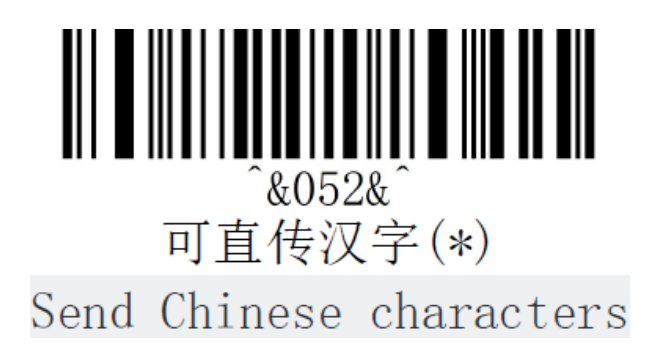